<span id="page-0-0"></span>Praktische Informatik 3: Funktionale Programmierung Vorlesung 9 vom 11.01.2021: Signaturen und Eigenschaften

#### Christoph Lüth

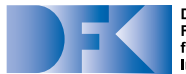

**Deutsches** Forschungszentrum für Künstliche **Intelligenz GmbH** 

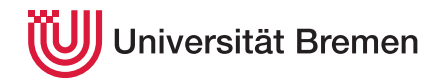

Wintersemester 2020/21

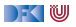

# **Organisatorisches**

- I Anmeldung zur **Klausur**:
	- ▶ Ab **Dienstag** bis **Ende der Woche** auf stud.ip (unverbindlich)
	- Ersetzt nicht die **Modulanmeldung**
- $\blacktriangleright$  Klausurtermine:
	- $\blacktriangleright$  Klausur: 03.02.2020, 10:00/11:30/15:00
	- $\triangleright$  Wiederholungstermin: 21.04.2020, 10:00/11:30/15:00
- **I** Probeklausur (alte Klausuren vom letzten Jahr) werden veröffentlicht.
- **Fragenkatalog für mündliche Prüfung**
- **In Es gibt noch eine Extra-Sendung zur mündlichen Prüfung.**

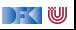

# **Fahrplan**

- $\blacktriangleright$  Teil I: Funktionale Programmierung im Kleinen
- **Feil II: Funktionale Programmierung im Großen** 
	- $\blacktriangleright$  Abstrakte Datentypen
	- **In Signaturen und Eigenschaften**
- ▶ Teil III: Funktionale Programmierung im richtigen Leben

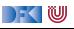

# **Abstrakte Datentypen und Signaturen**

- ▶ Letzte Vorlesung: **Abstrakte Datentypen** 
	- $\blacktriangleright$  Typ plus Operationen
- ▶ Heute: Signaturen und Eigenschaften

#### Definition (Signatur)

Die **Signatur** eines abstrakten Datentyps besteht aus den Typen, und der Signatur der darüber definierten Funktionen.

 $\blacktriangleright$  Keine direkte Repräsentation in Haskell

 $\triangleright$  Signatur: Typ eines Moduls

DFK U

# **I. Eigenschaften**

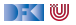

# **Signatur und Eigenschaften**

▶ Signatur genug, um ADT **typkorrekt** zu benutzen

 $\blacktriangleright$  Insbesondere Anwendbarkeit und Reihenfolge

**I** Signatur beschreibt nicht die **Bedeutung** (Semantik):

- $\triangleright$  Was wird gelesen?
- $\triangleright$  Wie verhält sich die Abbildung?

**In Signatur ist Sprache** (Syntax) um **Eigenschaften** zu beschreiben

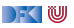

# **Axiome als Interface**

- I Axiome müssen **gelten**
	- **In für alle Werte der freien Variablen zu True auswerten**
- I Axiome **spezifizieren**:
	- nach außen das **Verhalten** (viele Operationen und Eigenschaften *rich interface*)
	- **Inach innen die Implementation** (wenig Operationen und Eigenschaften thin interface)
- ▶ Signatur + Axiome = **Spezifikation**

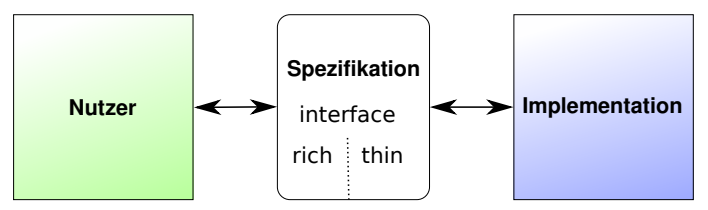

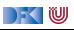

# **Eigenschaften endlicher Abbildungen**

Übung 9.1: Was denkt ihr?

Überlegt mindestens **drei** weitere Eigenschaften endlicher Abbildungen!

1 Aus der **leeren** Abbildung kann **nichts** gelesen werden.

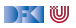

# **Eigenschaften endlicher Abbildungen**

#### Übung 9.1: Was denkt ihr?

Überlegt mindestens **drei** weitere Eigenschaften endlicher Abbildungen!

- 1 Aus der **leeren** Abbildung kann **nichts** gelesen werden.
- 2 Wenn etwas **gelesen** wird an der **gleichen** Stelle, an der etwas **geschrieben** worden ist, erhalte ich den geschriebenen Wert.
- 3 Wenn etwas **gelesen** wird an einer **anderen** Stelle, an der etwas **geschrieben** worden ist, kann das Schreiben vernachlässigt werden.
- 4 An der **gleichen** Stelle **zweimal geschrieben** überschreibt der zweite den ersten Wert.
- 5 An unterschiedlichen Stellen **geschrieben** kommutiert.

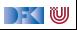

# **Formalisierung von Eigenschaften**

**► Ziel: Eigenschaften formal beschreiben, um sie testen oder beweisen zu können.** 

#### Definition (Axiome)

**Axiome** sind Prädikate über den Operationen der Signatur

- $\blacktriangleright$  Elementare Prädikate P.
	- Gleichheit s = t, Ordnung s < t
	- I Selbstdefinierte Prädikate
- ▶ Zusammengesetzte Prädikate
	- **I** Negation not p, Konjunktion p && q, Disjunktion p  $||$  q
	- **►** Implikation p  $\implies$  q

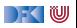

# **Endliche Abbildung: Signatur für Map**

- Adressen und Werte sind Parameter
- I Typ Map *α β*, Operationen: **data** Map *α β* empty :: Map *α β* lookup :: Ord  $\alpha \Rightarrow \alpha \rightarrow$  Map  $\alpha \beta \rightarrow$  Maybe  $\beta$ insert :: Ord  $\alpha \Rightarrow \alpha \rightarrow \beta \rightarrow$  Map  $\alpha \beta \rightarrow$  Map  $\alpha \beta$ delete :: Ord *α*⇒ *α*→ Map *α β*→ Map *α β*

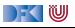

**In Lesen aus leerer Abbildung undefiniert:** 

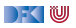

**In Lesen aus leerer Abbildung undefiniert:** 

lookup a (empty :: Map Int String)  $=$  Nothing

▶ Lesen an vorher geschriebener Stelle liefert geschriebenen Wert:

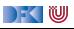

**In Lesen aus leerer Abbildung undefiniert:** 

```
lookup a (empty :: Map Int String) = Nothing
```
▶ Lesen an vorher geschriebener Stelle liefert geschriebenen Wert:

lookup a (insert a v (s  $\therefore$  Map Int String)) = Just v

lookup a (delete a (s  $\therefore$  Map Int String)) = Nothing

 $\blacktriangleright$  Lesen an anderer Stelle liefert alten Wert:

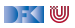

 $\blacktriangleright$  Lesen aus leerer Abbildung undefiniert:

```
lookup a (empty :: Map Int String) = Nothing
```
▶ Lesen an vorher geschriebener Stelle liefert geschriebenen Wert:

lookup a (insert a v (s  $\therefore$  Map Int String)) = Just v

lookup a (delete a (s  $\therefore$  Map Int String)) = Nothing

 $\blacktriangleright$  Lesen an anderer Stelle liefert alten Wert:

 $a \neq b \implies$  lookup a (delete b s)  $=$  lookup a (s :: Map Int String)

▶ Schreiben an dieselbe Stelle überschreibt alten Wert:

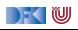

 $\blacktriangleright$  Lesen aus leerer Abbildung undefiniert:

```
lookup a (empty :: Map Int String) = Nothing
```
▶ Lesen an vorher geschriebener Stelle liefert geschriebenen Wert:

lookup a (insert a v (s  $\therefore$  Map Int String)) = Just v

lookup a (delete a (s  $\therefore$  Map Int String)) = Nothing

 $\blacktriangleright$  Lesen an anderer Stelle liefert alten Wert:

 $a \neq b \implies$  lookup a (delete b s)  $=$  lookup a (s :: Map Int String)

▶ Schreiben an dieselbe Stelle überschreibt alten Wert:

insert a w (insert a v s)  $=$  insert a w (s  $\therefore$  Map Int String)

▶ Schreiben über verschiedene Stellen kommutiert:

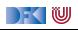

 $\blacktriangleright$  Lesen aus leerer Abbildung undefiniert:

```
lookup a (empty :: Map Int String) = Nothing
```
▶ Lesen an vorher geschriebener Stelle liefert geschriebenen Wert:

lookup a (insert a v (s  $\therefore$  Map Int String)) = Just v

lookup a (delete a (s  $\therefore$  Map Int String)) = Nothing

 $\blacktriangleright$  Lesen an anderer Stelle liefert alten Wert:

 $a \neq b \implies$  lookup a (delete b s)  $=$  lookup a (s :: Map Int String)

▶ Schreiben an dieselbe Stelle überschreibt alten Wert:

insert a w (insert a v s)  $=$  insert a w (s  $\therefore$  Map Int String)

▶ Schreiben über verschiedene Stellen kommutiert:

 $a \neq b \implies$  insert a v (delete b s)  $=$  delete b (insert a vs)

**In Sehr viele** Axiome (insgesamt 13)!

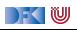

# **Thin vs. Rich Interfaces**

- I Benutzersicht: **reiches** Interface
	- ▶ Viele Operationen und Eigenschaften
- **Implementationssicht: schlankes** Interface
	- ▶ Wenig Operation und Eigenschaften
- $\blacktriangleright$  Konversion dazwischen ("Adapter")

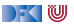

# **Thin vs. Rich Maps**

```
\blacktriangleright Rich interface:
```

```
insert :: Ord \alpha \Rightarrow \alpha \rightarrow \beta \rightarrow Map \alpha \beta \rightarrow Map \alpha \beta
```

```
delete :: Ord α⇒ α→ Map α β→ Map α β
```
 $\blacktriangleright$  Thin interface:

put :: Ord *α*⇒ *α*→ Maybe *β*→ Map *α β*→ Map *α β*

 $\blacktriangleright$  Konversion von thin auf rich:

insert a  $v = put a$  (Just v)

delete  $a = put a Not$ 

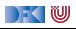

**In Lesen aus leerer Abbildung undefiniert:** 

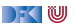

**In Lesen aus leerer Abbildung undefiniert:** 

```
lookup a empty = Nothing
```
▶ Lesen an vorher geschriebener Stelle liefert geschriebenen Wert:

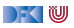

**In Lesen aus leerer Abbildung undefiniert:** 

```
lookup a empty = Nothing
```
▶ Lesen an vorher geschriebener Stelle liefert geschriebenen Wert:

```
lookup a (put a v s) = v
```
▶ Lesen an anderer Stelle liefert alten Wert:

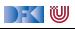

 $\blacktriangleright$  Lesen aus leerer Abbildung undefiniert:

```
lookup a empty = Nothing
```
▶ Lesen an vorher geschriebener Stelle liefert geschriebenen Wert:

```
lookup a (put a v s) = v
```
 $\blacktriangleright$  Lesen an anderer Stelle liefert alten Wert:

 $a \neq b \implies$  lookup a (put b c s)  $=$  lookup a s

I Schreiben an dieselbe Stelle überschreibt alten Wert:

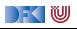

 $\blacktriangleright$  Lesen aus leerer Abbildung undefiniert:

```
lookup a empty = Nothing
```
▶ Lesen an vorher geschriebener Stelle liefert geschriebenen Wert:

```
lookup a (put a v s) = v
```
 $\blacktriangleright$  Lesen an anderer Stelle liefert alten Wert:

 $a \neq b \implies$  lookup a (put b c s)  $=$  lookup a s

I Schreiben an dieselbe Stelle überschreibt alten Wert:

put a  $w$  (put a  $v$  s)  $=$  put a  $w$  s

I Schreiben über verschiedene Stellen kommutiert:

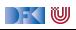

 $\blacktriangleright$  Lesen aus leerer Abbildung undefiniert:

```
lookup a empty = Nothing
```
▶ Lesen an vorher geschriebener Stelle liefert geschriebenen Wert:

```
lookup a (put a v s) = v
```
 $\blacktriangleright$  Lesen an anderer Stelle liefert alten Wert:

 $a \neq b \implies$  lookup a (put b c s)  $=$  lookup a s

I Schreiben an dieselbe Stelle überschreibt alten Wert:

put a  $w$  (put a  $v$  s)  $=$  put a  $w$  s

 $\triangleright$  Schreiben über verschiedene Stellen kommutiert:

 $a \neq b \implies$  put a v (put b w s)  $=$  put b w (put a v s)

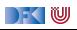

 $\blacktriangleright$  Lesen aus leerer Abbildung undefiniert:

```
lookup a empty = Nothing
```
▶ Lesen an vorher geschriebener Stelle liefert geschriebenen Wert:

```
lookup a (put a v s) = v
```
 $\blacktriangleright$  Lesen an anderer Stelle liefert alten Wert:

 $a \neq b \implies$  lookup a (put b c s)  $=$  lookup a s

I Schreiben an dieselbe Stelle überschreibt alten Wert:

put a  $w$  (put a  $v$  s)  $=$  put a  $w$  s

 $\triangleright$  Schreiben über verschiedene Stellen kommutiert:

 $a \neq b \implies$  put a v (put b w s)  $=$  put b w (put a v s)

Thin: 5 Axiome Rich: 13 Axiome

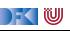

# **Quick Question**

#### Übung 9.2: Gleichheiten

Betrachtet die letzten beiden Fälle:

put a  $w$  (put a  $v$  s)  $=$  put a  $w$  s

 $a \neq b \implies$  put a v (put b w s)  $=$  put b w (put a v s)

Wiese müssen wir die Fälle a  $=$  b und a  $\neq$  b, aber nicht w  $=$  v und w  $\neq$  v unterscheiden?

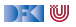

# **Quick Question**

#### Übung 9.2: Gleichheiten

Betrachtet die letzten beiden Fälle:

put a  $w$  (put a  $v$  s)  $=$  put a  $w$  s

 $a \neq b \implies$  put a v (put b w s)  $=$  put b w (put a v s)

Wiese müssen wir die Fälle a  $=$  b und a  $\neq$  b, aber nicht  $w = v$  und  $w \neq v$  unterscheiden?

Lösung: Im Gegensatz zu a und b gelten beide Axiome sowohl für  $w = v$  als auch für  $w \neq v$ :

```
put a w (put a w s) = put a w s
```
 $a \neq b \implies$  put a w (put b w s)  $=$  put b w (put a w s)

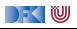

# **II. Testen von Eigenschaften**

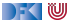

# **Axiome als Eigenschaften**

- I Axiome können **getestet** oder **bewiesen** werden
- ▶ Tests finden Fehler, Beweis zeigt Korrektheit

#### E. W. Dijkstra, 1972

Program testing can be used to show the presence of bugs, but never to show their absence.

- Arten von Tests:
	- $\triangleright$  Unit tests (JUnit, HUnit)
	- $\blacktriangleright$  Black Box vs. White Box
	- $\triangleright$  Coverage-based (z.B. path coverage, MC/DC)
	- $\blacktriangleright$  Zufallsbasiertes Testen
- **Funktionale Programme eignen sich sehr gut zum Testen**

# **Zufallsbasiertes Testen in Haskell**

- $\blacktriangleright$  Werkzeug: QuickCheck
- ▶ Zufällige Werte einsetzen, Auswertung auf True prüfen
- ▶ Polymorphe Variablen nicht testbar
	- I Deshalb Typvariablen **instantiieren**
	- ▶ Typ muss genug Element haben (hier Map Int String)
	- **Durch Signatur Typinstanz erzwingen**

**Freie Variablen** der Eigenschaft werden Parameter der Testfunktion

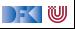

# **Axiome mit QuickCheck testen**

- ▶ Eigenschaften als **monomorphe Haskell-Prädikate**
- $\blacktriangleright$  Für das Lesen:

```
prop1 :: TestTree
prop1 = QC.testProperty "read_empty" $ λa→
 lookup a (empty :: Map Int String) = Nothing
```

```
prop2 :: TestTree
prop2 = QC.testProperty "lookup_put␣eq" $ λa v s→
 lookup a (put a v (s \therefore Map Int String)) = v
```
- ▶ QuickCheck-Axiome mit QC.testProperty in Tasty eingebettet
- **E**s werden N Zufallswerte generiert und getestet (Default  $N = 100$ )

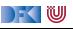

**Axiome mit QuickCheck testen**

- **Bedingte Eigenschaften:** 
	- $\triangleright$  A  $\implies$  B mit A, B Eigenschaften
	- $\blacktriangleright$  Typ ist Property
	- $\triangleright$  Es werden solange Zufallswerte generiert, bis N die Vorbedingung erfüllende gefunden und getestet wurden, andere werden ignoriert.

```
prop3 :: TestTree
prop3 = QC.testProperty "lookup_put␣other" $ λa b v s→
 a \neq b \implies lookup a (put b v s) = lookup a (s :: Map Int String)
```
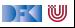

### **Axiome mit QuickCheck testen**

#### **E** Schreiben:

```
prop4 :: TestTree
prop4 = QC.testProperty "put_put␣eq" $ λa v w s→
 put a w (put a v s) = put a w (s \therefore Map Int String)
```
#### **Schreiben** an anderer Stelle:

```
prop5 :: TestTree
prop5 = QC.testProperty "put put<sub>u</sub>other" $ \lambdaa v b w s\rightarrowa \neq b \implies put a v (put b w s) = put b w (put a v s :: Map Int String)
```
#### **Fest benötigt Gleichheit und Zufallswerte** für Map a b

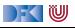

# **Beobachtbare und Abstrakte Typen**

#### **Beobachtbare** Typen: interne Struktur bekannt

- ▶ Vordefinierte Typen (Zahlen, Zeichen), algebraische Datentypen (Listen)
- $\triangleright$  Viele Eigenschaften und Prädikate bekannt
- ▶ **Abstrakte** Typen: interne Struktur unbekannt
	- ▶ Wenige Eigenschaften bekannt, Gleichheit nur wenn definiert
- Beispiel Map:
	- **In beobachtbar: Adressen und Werte**
	- **D** abstrakt: Speicher

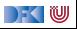

### **Beobachtbare Gleichheit**

**In Auf abstrakten Typen: nur beobachtbare Gleichheit** 

► Zwei Elemente sind gleich, wenn alle Operationen die gleichen Werte liefern

▶ Bei *Implementation*: Instanz für Eq (Ord etc.) entsprechend definieren

▶ Die Gleichheit = muss die **beobachtbare** Gleichheit sein.

I Abgeleitete Gleichheit (**deriving** Eq) wird **immer** exportiert!

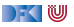

# **Zufallswerte selbst erzeugen**

- **I** Problem: **Zufällige** Werte von **selbstdefinierten** Datentypen
	- I Gleichverteiltheit nicht immer erwünscht (z.B. [*α*])
	- $\triangleright$  Konstruktion nicht immer offensichtlich (z.B. Map)
- $\blacktriangleright$  In QuickCheck:
	- I **Typklasse class** Arbitrary *α* für Zufallswerte
	- **IF** Eigene **Instanziierung** kann Verteilung und Konstruktion berücksichtigen

**instance** (Ord a, QC.Arbitrary a, QC.Arbitrary b)⇒ QC.Arbitrary (Map a b) **where**

▶ Zufallswerte in Haskell?

) - ( W

# **Zufällige Maps erzeugen**

**IF** Erster Ansatz: zufällige Länge, dann aus sovielen zufälligen Werten Map konstruieren

- **Berücksichtigt delete nicht**
- **IDERESSER:** über einen **smart constructor** zufällige Maps erzeugen
	- $\blacktriangleright$  Muss entweder in Map implementiert werden
	- ▶ oder benötigt Zugriff auf interne Struktur

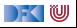

# **Was stimmt hier nicht?**

#### Übung 9.3: Map als balancierte Bäume.

Warum ist diese Implementierung von Map als binärer Baum falsch?

```
data Map \alpha \beta = Empty
                 | Node α β Int (Map α β) (Map α β)
               deriving Eq
```
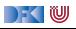

# **Was stimmt hier nicht?**

```
Übung 9.3: Map als balancierte Bäume.
```
Warum ist diese Implementierung von Map als binärer Baum falsch?

```
data Map \alpha \beta = Empty
                | Node α β Int (Map α β) (Map α β)
               deriving Eq
```
Lösung: Weil die abgeleitete Gleichheit nicht die beobachtbare Gleichheit ist. Die Gleichheit darf nur prüfen, ob die gleichen Schlüssel/Wert-Paare enthalten sind:

```
toList :: Map \alpha \beta \rightarrow [(\alpha, \beta)]
toList = fold (\lambda k \times 1 r \rightarrow 1 + [(k, x)] + r) []
```

```
instance (Eq \alpha, Eq \beta) \Rightarrow Eq (Map \alpha \beta) where
  t1 = t2 = \text{tolist } t1 = \text{tolist } t2
```
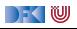

# **III. Syntax und Semantik**

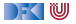

# **Signatur und Semantik**

**Stacks** Typ: St *α* Initialwert:

empty :: St *α*

Wert ein/auslesen:

push :: *α*→ St *α*→ St *α* top :: St *α*→ *α* pop :: St *α*→ St *α*

Last in first out (LIFO).

```
Queues
Typ: Qu α
Initialwert:
```
empty :: Qu *α*

Wert ein/auslesen:

enq :: *α*→ Qu *α*→ Qu *α* first :: Qu *α*→ *α* deq :: Qu *α*→ Qu *α*

First in first out (FIFO)

Gleiche Signatur, unterscheidliche Semantik.

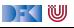

### **Eigenschaften von Stack**

 $\blacktriangleright$  Last in first out (LIFO):

top (push  $a_1$  (push  $a_2$  ... (push  $a_n$  empty))) =  $a_1$ 

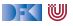

**Eigenschaften von Stack**

 $\blacktriangleright$  Last in first out (LIFO):

top (push  $a_1$  (push  $a_2$  ... (push  $a_n$  empty))) =  $a_1$ 

top (push  $a s$ ) =  $a$ pop (push  $a s$ ) = s

push a s  $\neq$  empty

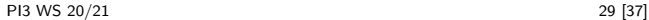

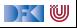

# **Eigenschaften von Queue**

 $\blacktriangleright$  First in first out (FIFO):

```
first (eng a_1 (eng a_2 ... (eng a_n empty))) = a_n
```
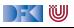

# **Eigenschaften von Queue**

 $\blacktriangleright$  First in first out (FIFO):

```
first (eng a_1 (eng a_2 ... (eng a_n empty))) = a_n
```
first (eng a empty)  $= a$ 

```
q \neq \text{empty} \implies \text{first} (eng a q) = first q
```

```
deg (eng a empty) = empty
```
 $q \neq$  empty  $\implies$  deq (enq a q) = enq a (deq q)

enq a q  $\neq$  empty

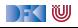

### **Implementation von Stack: Liste**

```
Sehr einfach: ein Stack ist eine Liste
data St \alpha = St [\alpha] deriving (Show, Eq)
empty = St [ ]push a (St s) = St (a:s)top (St []) = error "St:_ttop_top<sub>l</sub>on<sub>u</sub>empty<sub>u</sub>stack"
top (St s) = head spop (St []) = error "St:
pop\_\text{on} empty
stack"
pop (St s) = St (tail s)
```
 $\Gamma$  (  $\mathbb U$ 

### **Implementation von Queue**

- $\blacktriangleright$  Mit einer Liste?
	- Problem: am Ende anfügen oder abnehmen ( $last/init$ ) ist teuer  $(O(n))$ .
- **I** Deshalb **zwei** Listen:
	- I Erste Liste: zu entnehmende Elemente
	- I Zweite Liste: hinzugefügte Elemente **rückwärts**
	- $\blacktriangleright$  Invariante: erste Liste leer gdw. Queue leer

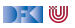

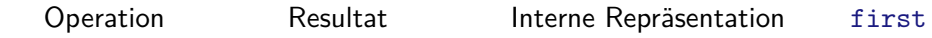

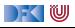

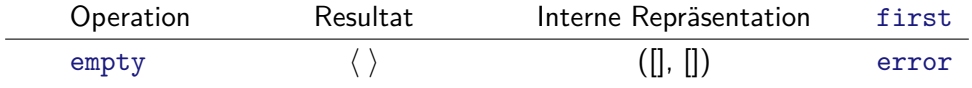

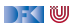

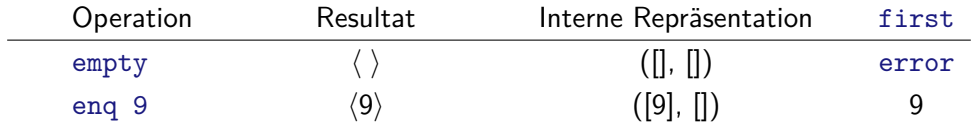

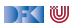

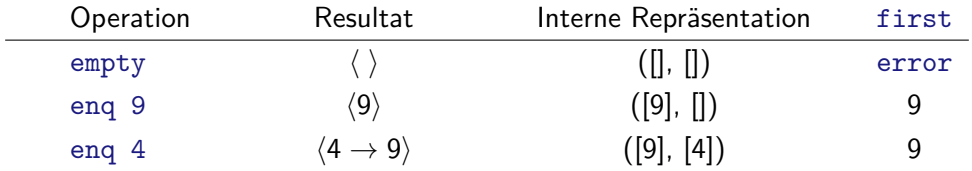

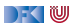

-

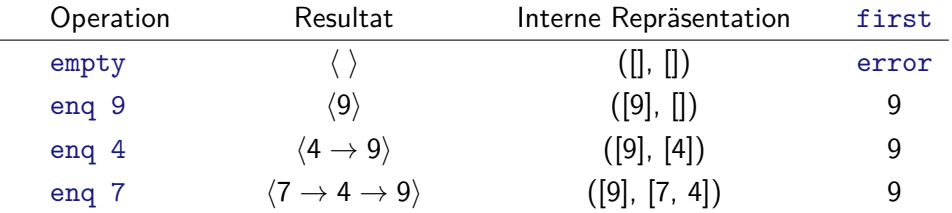

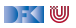

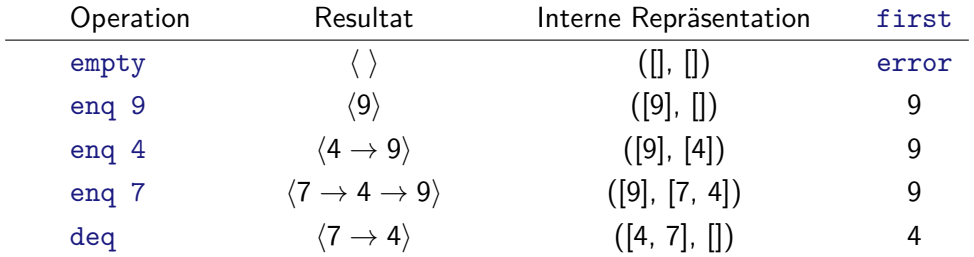

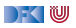

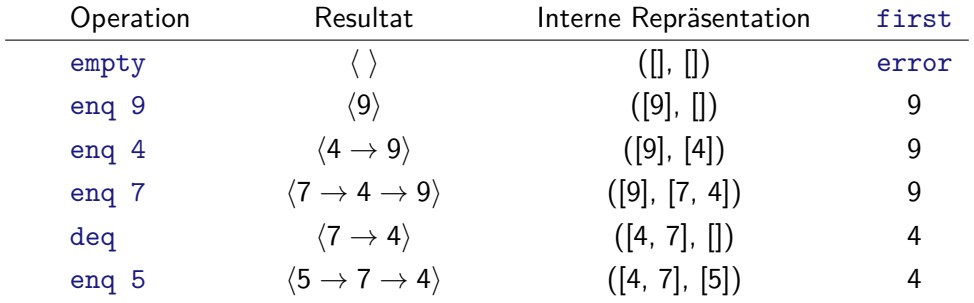

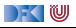

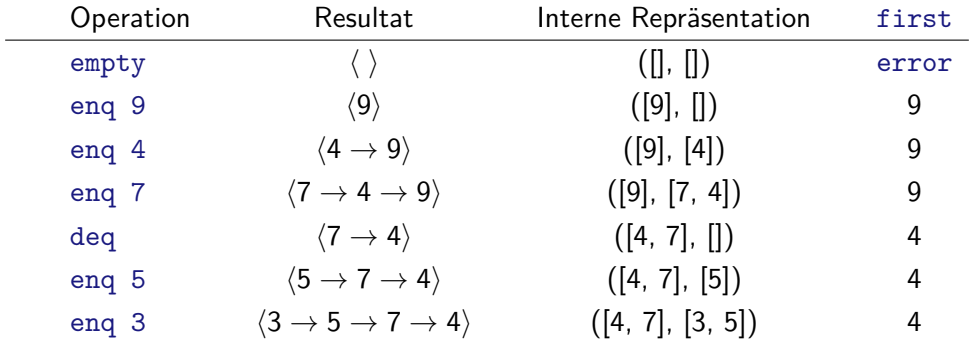

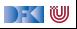

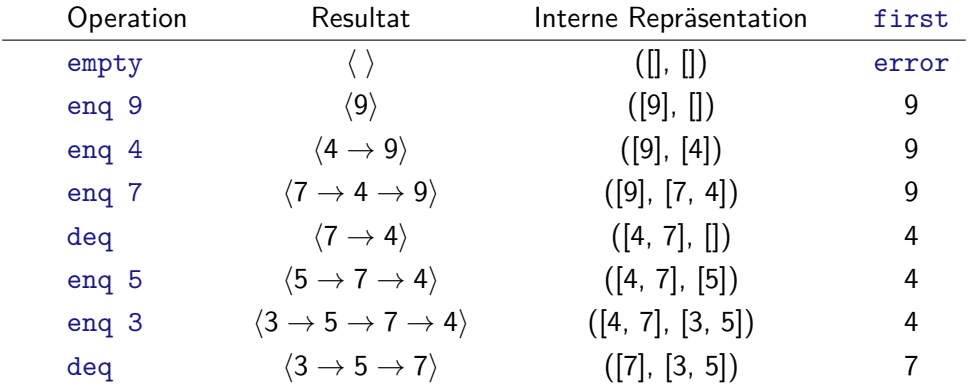

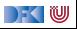

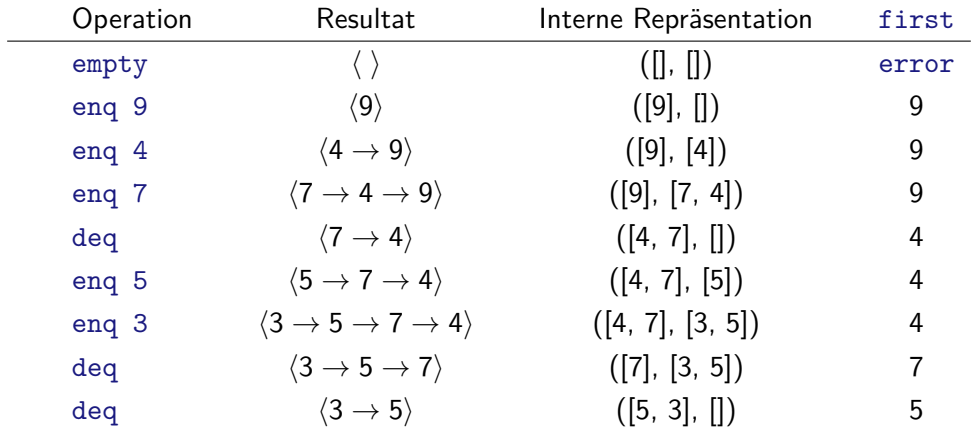

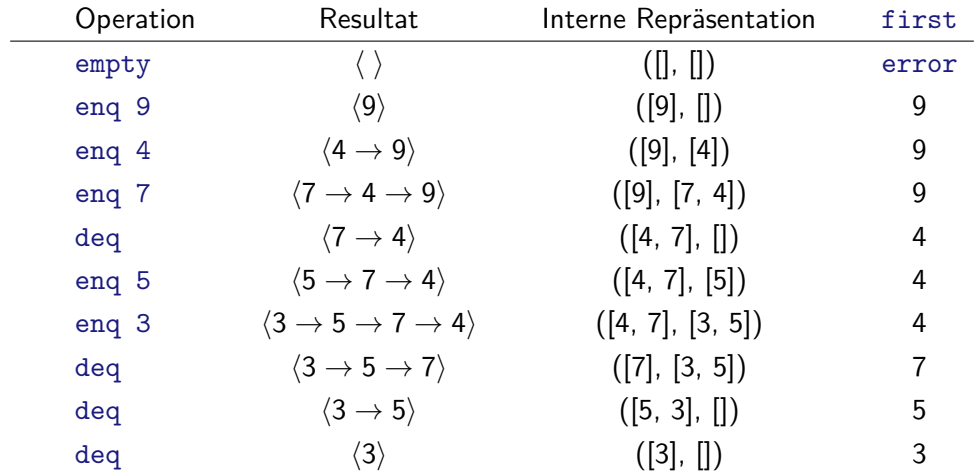

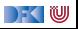

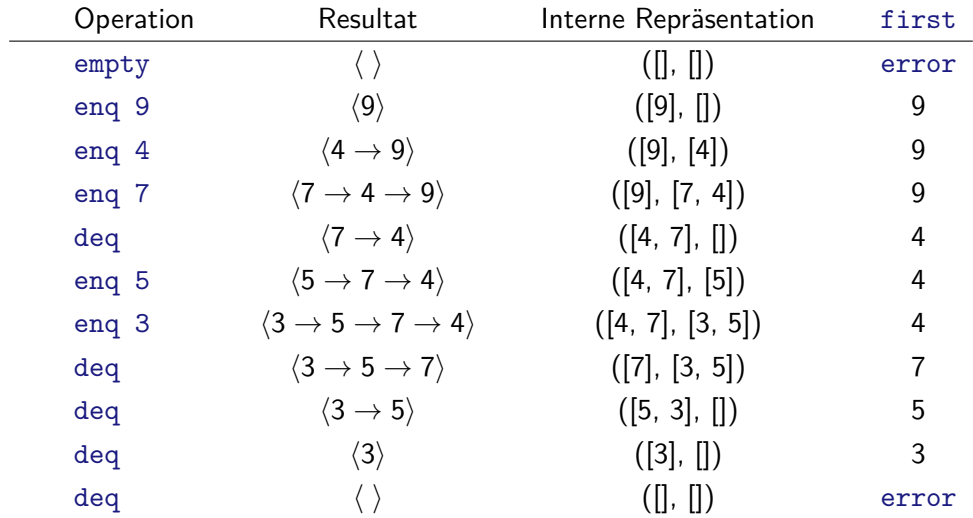

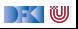

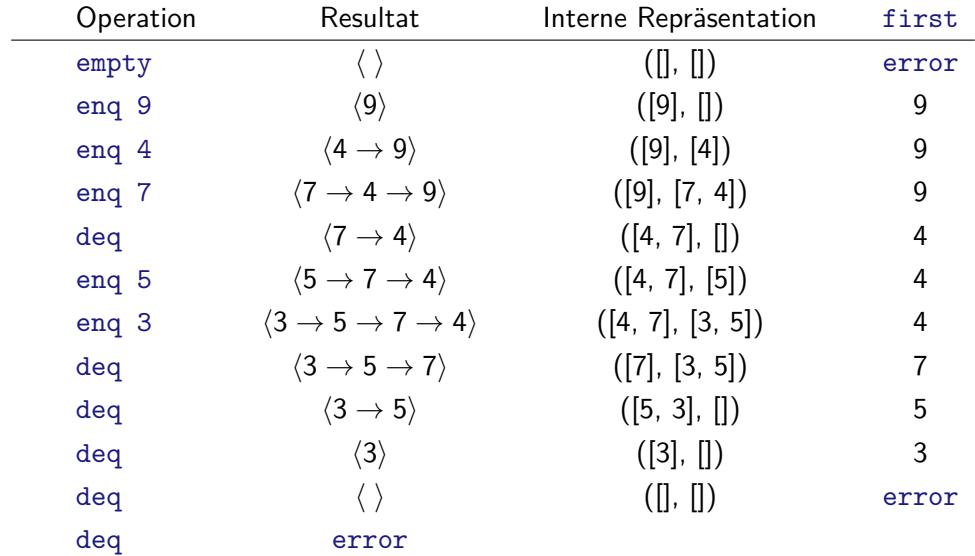

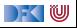

# **Implementation: Datentyp**

Datentyp:

**data** Qu *α* = Qu [*α*] [*α*]

- Invariante:
	- 1 Anfang der Schlange ist der **Kopf** der ersten Liste
	- 2 Wenn erste Liste leer, dann ist auch die zweite Liste leer
- Invariante prüfen und ggf. herstellen (**smart constructor**):

```
queue :: [α]→ [α]→ Qu α
queue [] ys = Qu (reverse ys) []queue xs ys = Qu xs ys
```
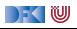

# **Implementation: Gleichheit**

Übung 9.4:

Warum reicht für Gleichheit auf Schlangen nicht derive Eq und wie implementieren wir es dann?

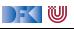

# **Implementation: Gleichheit**

Übung 9.4:

Warum reicht für Gleichheit auf Schlangen nicht derive Eq und wie implementieren wir es dann?

Lösung:

 $\blacktriangleright$  Gegenbeispiel:

 $q_1 = \text{deg (eng 7 (eng 4 (eng 9 empty))), } q_2 = \text{eng (7 (eng 4 empty))}$ 

▶ Zwei Schlangen sind gleich, wenn der **Inhalt gleich** ist:

```
instance Eq α⇒ Eq (Qu α) where
 Qu xs1 ysi = Qu xs2 ys2 =xs1 + reverse ys1 = xs2 + reverse ys2
```
 $\blacksquare$ 

# **Implementation: Operationen**

```
\blacktriangleright Leere Schlange: alles leer
```

```
empty :: Qu α
empty = Qu [ ] [ ]
```
▶ Erstes Element steht vorne in erster Liste

```
first :: Qu α→ α
first (Qu [ ] ) = error "Queue:_1first_0of_0empty_0Q"
first (Qu (x:xs)) = x
```
 $\triangleright$  Bei eng und deg Invariante prüfen (Funktion queue)

```
enq :: α→ Qu α→ Qu α
eng x (Qu xs \gammas) = queue xs (x:\gammas)
```

```
deq :: Qu α→ Qu α
\text{deg} \left( \text{Qu } [ ] \right) = error "Queue:\text{deg} \left( \text{deg} \left( \text{Qu } [ ] \right) \right)deq Qu (ixs) ys) = queue xs ys
```
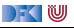

# **Zusammenfassung**

- **Signatur:** Typ und Operationen eines ADT
- **Axiome**: über Typen formulierte Eigenschaften
- $\triangleright$  **Spezifikation** = Signatur + Axiome
	- $\blacktriangleright$  Interface zwischen Implementierung und Nutzung
	- ▶ Testen zur Erhöhung der Konfidenz und zum Fehlerfinden
	- ▶ Beweisen der Korrektheit
- QuickCheck:
	- **IFRELIE Variablen der Eigenschaften werden Parameter der Testfunktion**
	- $\triangleright \implies$  für bedingte Eigenschaften

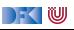